M • P • A

MobilePhoneAppsLtd

# **Tab Features and Content Overview**

#### **Basics**

#### Monetisation

#### User Interaction

**External Links** 

Content

About Us

Media

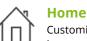

# Customise your Home Tab with your brand logo and cover

image and add buttons for one touch calling, directions and more.

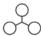

#### App Structure

Create hierarchical tiers within your app for greater organisation of tabs. This is useful for apps with lots of information, to group tabs into sub-tabs.

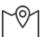

#### Directions

The Directions Tab allows you to give your customers directions to your business location directly from the app using Google Maps.

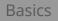

#### Monetisation

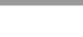

**User Interaction** 

# Media

#### Food Ordering

Allow customers to view your full menu, add items to a basket, earn loyalty and place orders. Accept in-app payment for orders via PayPal, and/or Cash on Delivery.

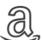

### Amazon

Maximise your Amazon sales, allowing customers to buy directly from your store within the app. Connect your account for a simple and fast way to browse your store.

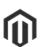

#### Magento

Give your customers access to shop directly from your Magento store by connecting your store inside your app.

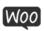

### Woo Commerce

Add your WooCommerce store to your app and provide a seamless shopping experience for your customers.

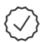

#### **Loyalty Card**

Create stamp cards which can be stamped by a member of staff using a code. Offer exclusive deals and incentivise repeat business.

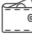

ζ@

#### **Product Shopping**

Provide full m-commerce shopping for your app users. Add unlimited products, categorised by department and brand, with full images, pricing and descriptions.

A simple way to integrate existing web pages and online

services that can be accessed within a tab from your app.

Easily create rich content pages within your app. Copy and

paste web content, add text, upload images, embed

Provide easy access to all your contact information and

allow users to easily call, email, find directions, visit your

Youtube videos or use the advanced HTML editor.

website or share your app with one click.

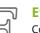

#### Etsy

Connect your Etsy store and sell your products directly from your mobile app. Stay connected with your most loyal customers and grow your business.

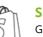

#### Shopify

Grow your business and connect your Shopify powered store in your app. Give your customers a fast and easy way to buy with just a few taps.

#### **Loyalty Points**

Allow customers to earn points by scanning a QR code or checking into a location. Points can be redeemed against custom offers.

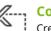

Coupons

Create time-sensitive offers, money off discounts and custom deals that can be redeemed using a unique code by a member of staff.

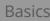

### Monetisation

## **User Interaction**

Media

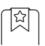

### **Content Favourites**

Allow your users to save their favourite content pages from your app to a favourites page for easy access.

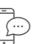

#### Message Centre

Communicate with your app customers, sending private instant messages, with attachments such as PDF documents and images.

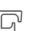

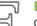

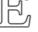

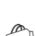

#### Forms

Create custom forms to capture information from app users such as forms for appointment requests, member registration, feedback and more.

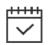

#### **Booking System**

Create bookable free or paid events in your app that can be viewed in a list or calendar style. Events can be one-off or recurring, with limited spaces and more.

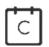

#### Calendly

Connect your Calendly account to offer a simple way for customers and clients to schedule appointments.

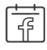

### **Facebook Events**

Display your Facebook events in one easy to access tab within your app so your customers never miss out on upcoming events.

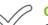

# Quizzes

Great for revision guides and fun. Create your own timed, multiple choice questionnaire and allow users to view the history of quizzes taken.

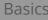

Monetisation

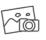

#### Gallery

Add Image galleries to your app. Create as many galleries as you need, each gallery will have its own tab, name, and icon within your app.

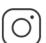

#### Instagram

Share your Instagram photo stream from a single tab within your app for a distraction-free way to promote your brand.

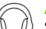

#### Audio Streaming

Stream audio in your app, giving users control to listen whilst using your app. e.g. perfect if you have a radio stream, podcast, or another audio stream.

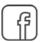

#### Facebook

Connect your Facebook page and allow users to view your page posts and easily share content.

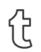

#### Tumblr

Add your Tumblr feed to your app for a simple way to keep your community connected to your online blog.

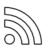

### **RSS Feeds**

If you have a blog you can add the RSS Feed Tab to dynamically link in your latest posts direct into your app.

# **GEO Listings**

Feature content such as properties, vehicles, or businesses, in a defined category structure. GEO tagged listings allow app users to find nearby matches.

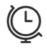

## Appointedd

Schedule bookings from your Appointedd account directly from your app.

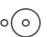

#### **Open Table**

Makes booking a table even easier. Connect your Open Table account to let customers book with just a few taps from their phone.

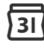

#### **Google Calendar Appointments**

Create bookable appointments and connect your shareable calendar for a simple way to allow customers to book a time with you from your app.

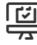

#### **Booking Website**

If you use an online service to take bookings for your business, connect it with your app to streamline your mobile experience.

**User Interaction** 

Media

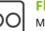

#### **Flickr**

Make your Flickr photo album simple to find by displaying your images within your app.

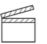

#### Video Directory

If you have great video content, the Video Directory allows you to upload and categorise your videos so app users can search for them easily.

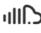

#### SoundCloud

Integrate SoundCloud's powerful audio player into your app and stream audio directly from your app for more control.

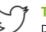

#### Twitter

Display your Twitter feed within your app so customers never miss a tweet and allow social sharing.

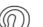

#### **Pinterest**

Beautifully display your Pinterest feed inside your app to increase engagement and grow your audience.

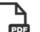

#### **PDF**

Upload and display content from a PDF document within your app.

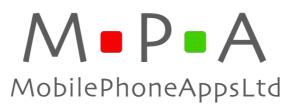

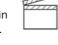

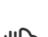

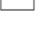

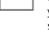

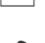